## **Informations Complémentaires:**

Cette section vous permet de communiquer aux autres membres (hôtes et voyageurs) plus de précisions à votre propos, votre foyer, votre environnement. Vous pouvez parler de vos centres d'intérêts, de votre région et de vos capacités d'hébergements. Les Voyageurs et les Hôtes peuvent/doivent compléter cette section.

1. **Cliquer sur [Modifier mes informations complémentaires]**.

Modifier mes Informations complémentaires

## 2. **Visibilité des informations**:

Vous pouvez limiter l'accès aux informations en cochant le niveau de visibilité :

« Tous les adhérents », donne l'accès à tous les membres Servas Voyageurs, Hôtes, Hôtes de jour et Supporters. En choisissant « Mes amis » vous ne donnez accès qu'aux personnes que vous avez choisies comme ami. « Uniquement moi » fait que les informations ne sont pas visibles sur le site et et uniquement visibles par vous. Cliquer sur le niveau de visibilité voulu.

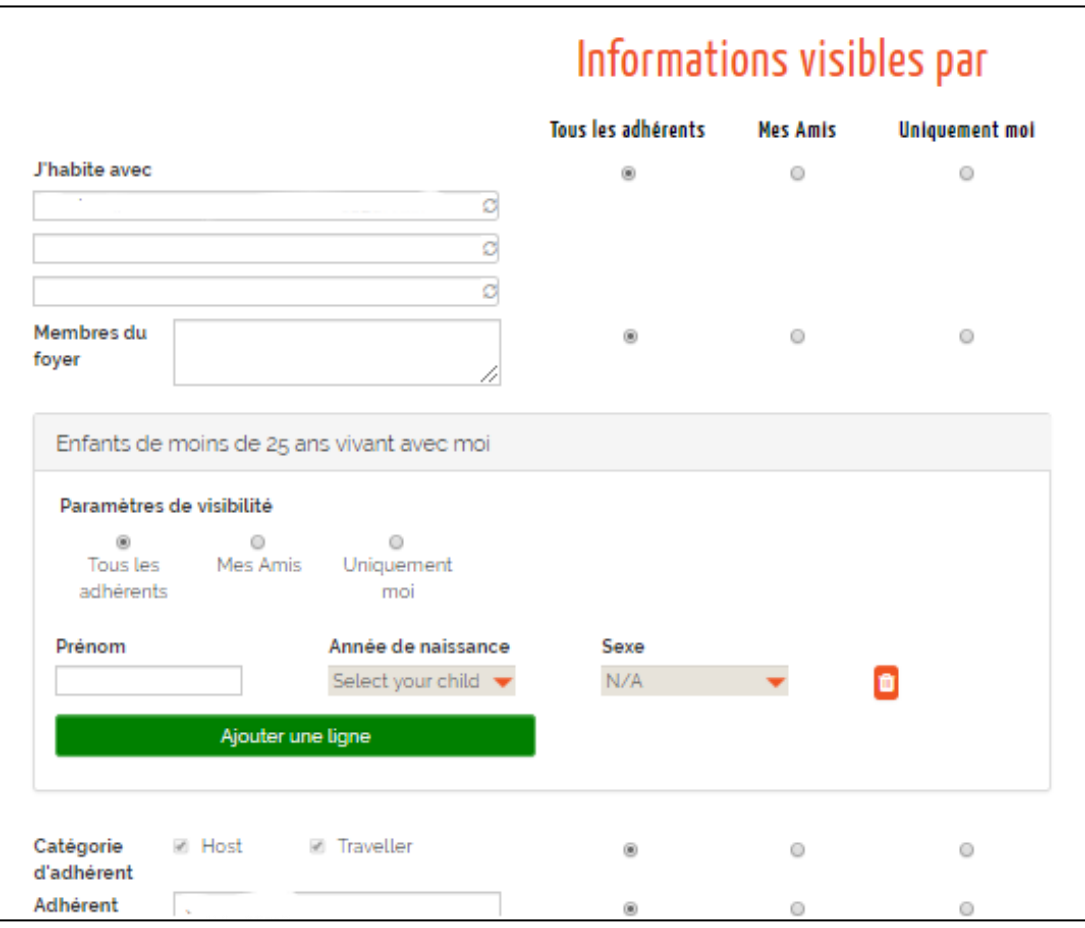

## 3. **Compl éte r Informations complémentaires** .

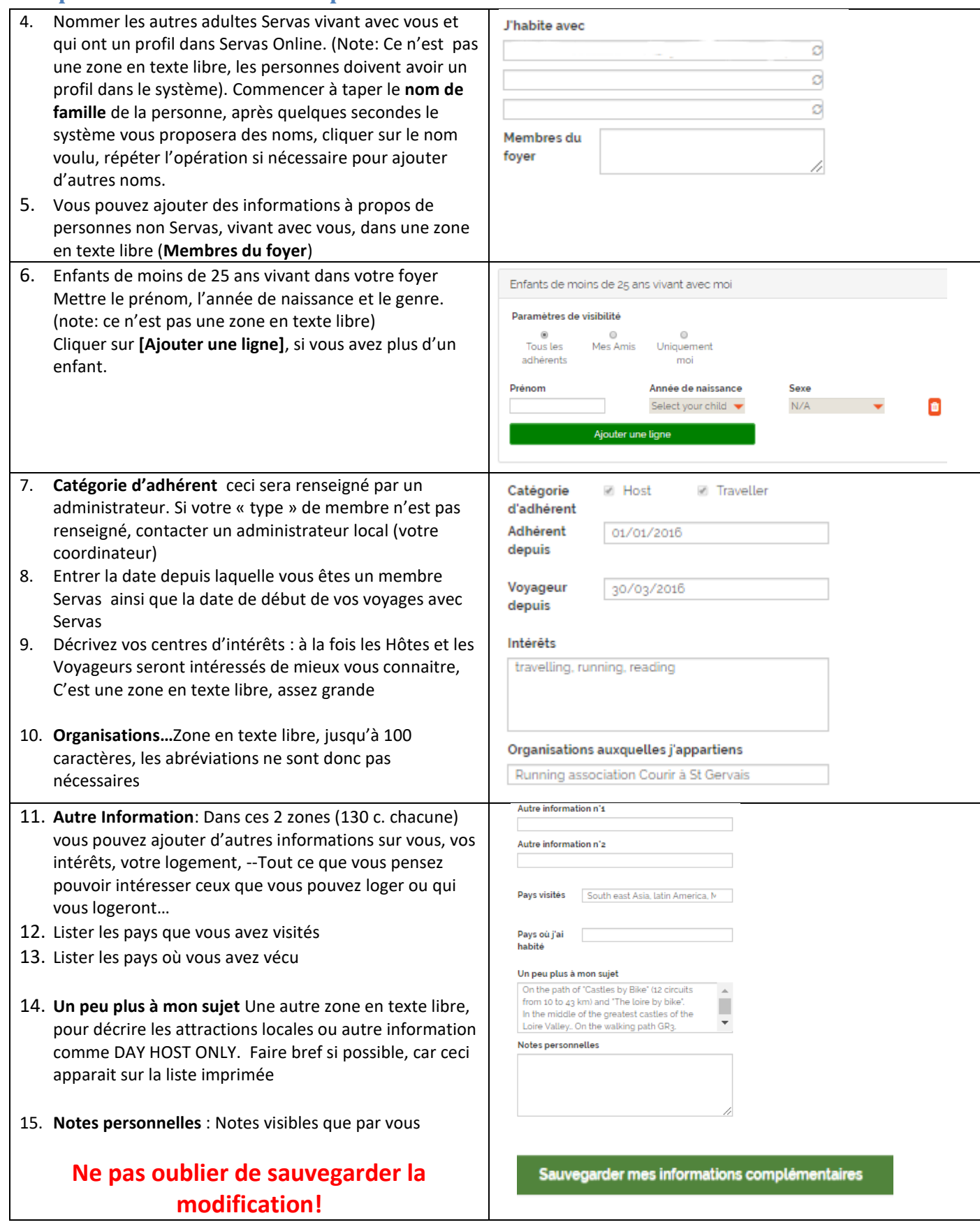